## <<Pro/ENGINEER >>

<<Pro/ENGINEER

- 13 ISBN 9787113134921
- 10 ISBN 7113134920

出版时间:2011-11

页数:523

字数:795000

extended by PDF and the PDF

http://www.tushu007.com

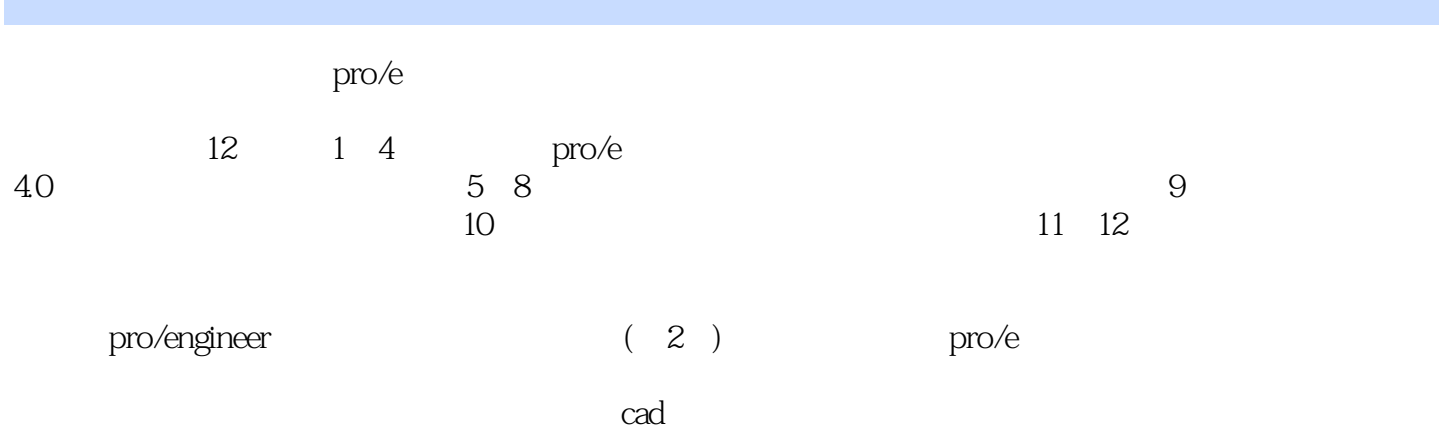

## <<Pro/ENGINEER >>

 $1$ 

 $1$  pro/e  $1.1 \text{ pro/e}$  $1.1.\overline{1} \text{ pro/e}$ <br> $1.1.2 \quad \text{r}$  $pro/e.0$  $1.2$  $1.21$  $1.22$  $1.23$  $1.3$  $1.4$  pro/e  $1.41$  $1.42$  $1.43$  $1.44$  $1.45$  $1.5$  pro/e  $1.6$  pro/e  $1.61$  pro/e  $.1.62$  pro/e  $1.63 \text{pro/e}$ 1.6.4  $1.7$  $1 - 1$  $\frac{1-2}{2}$  $2^{\degree}$  $2.1$ 22  $221$ 222 223 224 225 226 227 23 231 232  $24$  $24.1$  $242$ 243 24.4 245 246

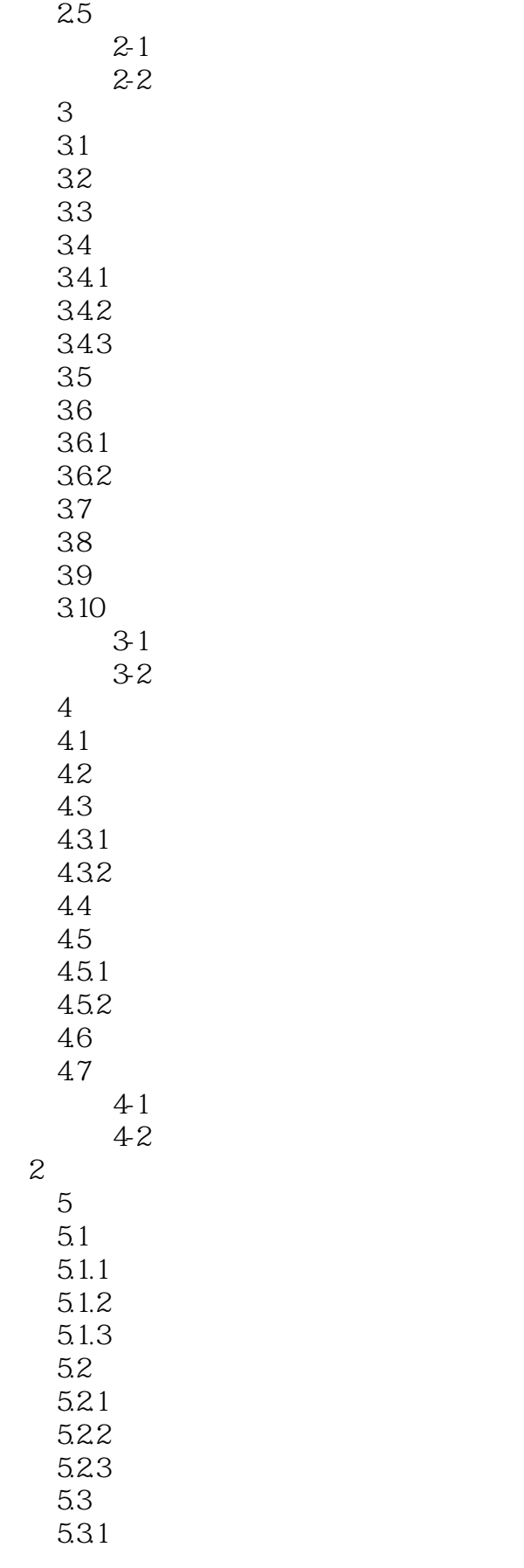

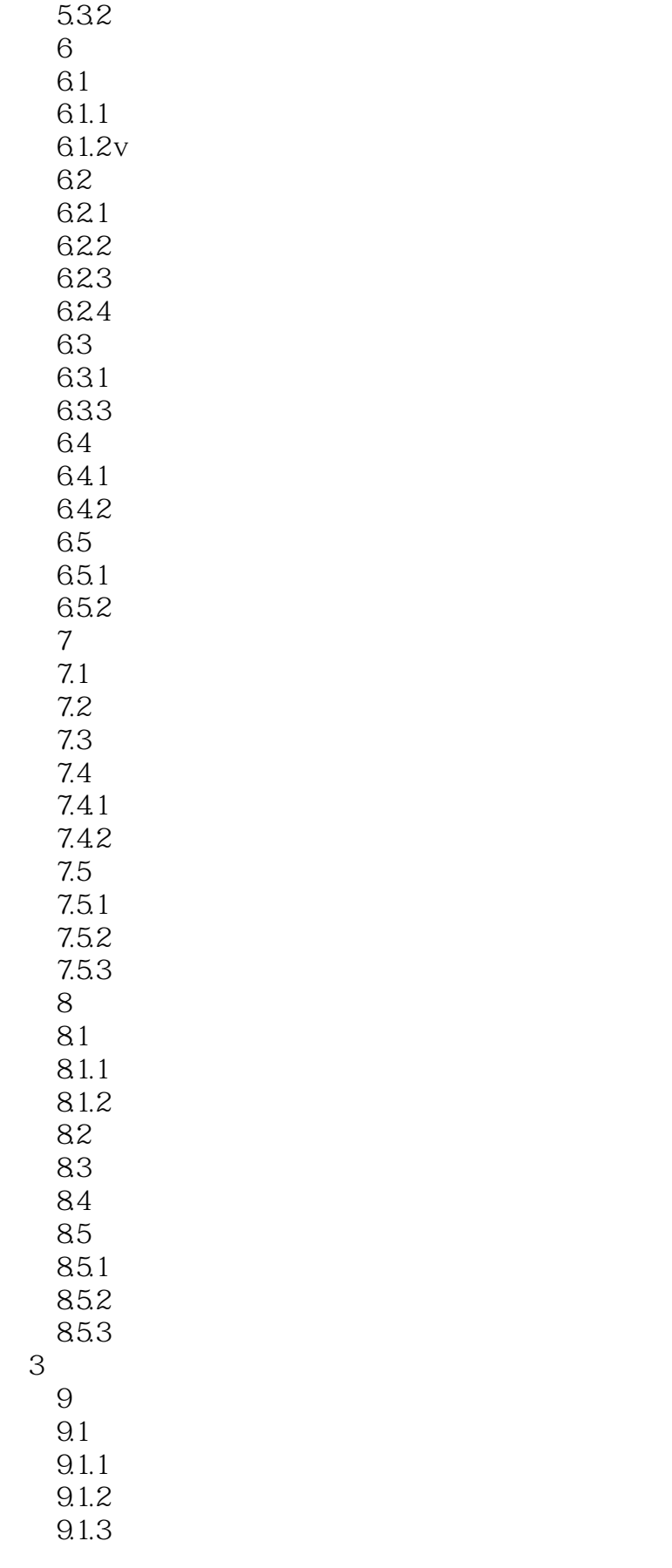

# <<Pro/ENGINEER

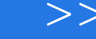

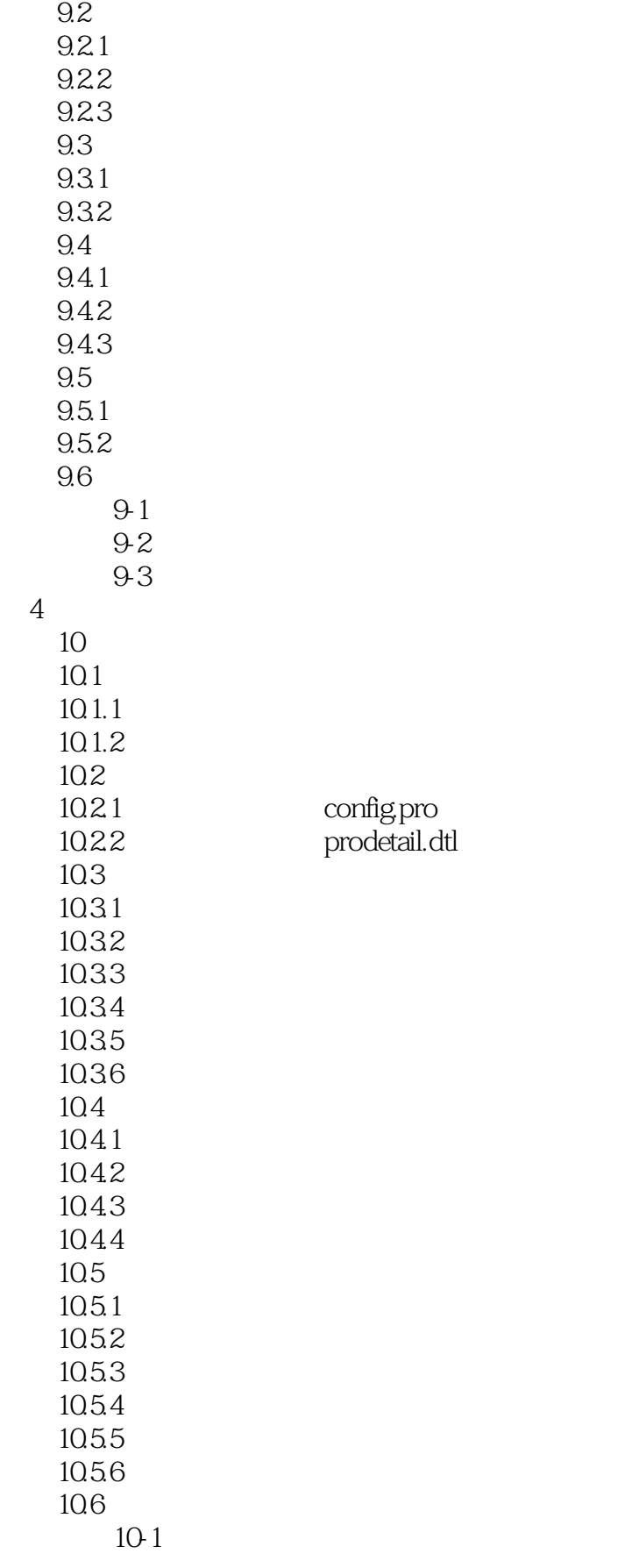

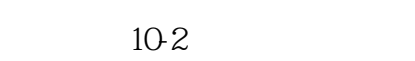

- $5$  $11$ 
	- $11.1$
	- $11.2$
	- 11.3
	- $11.4$
	- 11.5
	- 11.6
	- 11.7
	- 11.8 11.9
	- 11.10
	- 11.11
	- 11.12
	- $12$
	- $12.1$  $12.1.1$
	- $12.1.2$
	- $12.1.3$
	- 12.1.4
	- $12.1.5$
	- $12.16$
	- $12.1.7$
	- 12.1.8
	- $12.1.9$
	- $12.110$
	- $12.11$
	- 12.2
	- 12.3
	- 12.4

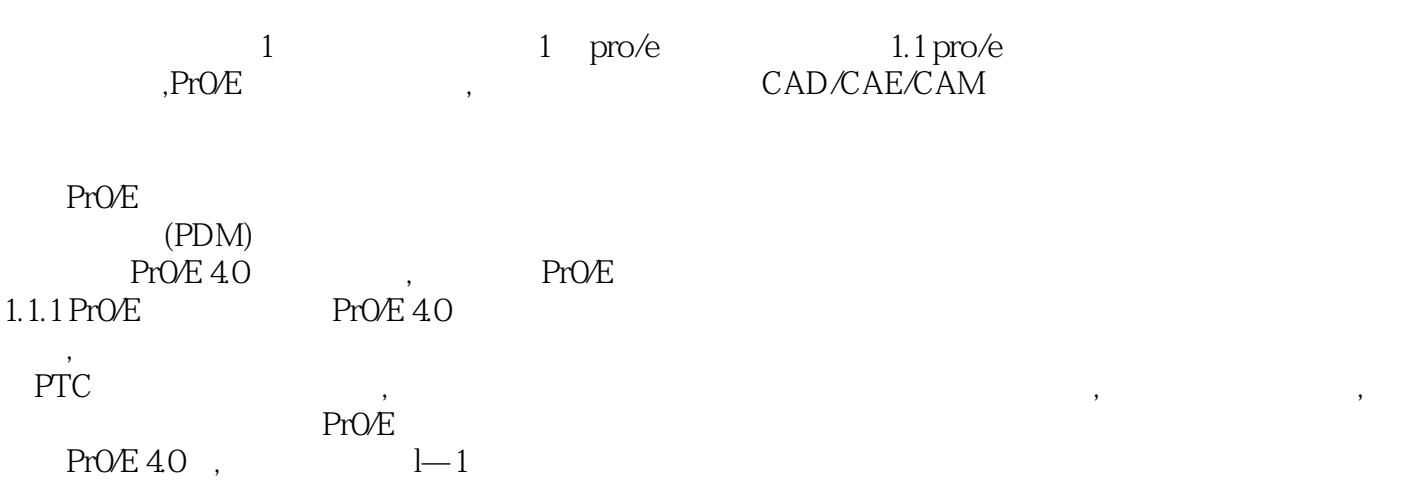

## <<Pro/ENGINEER >>

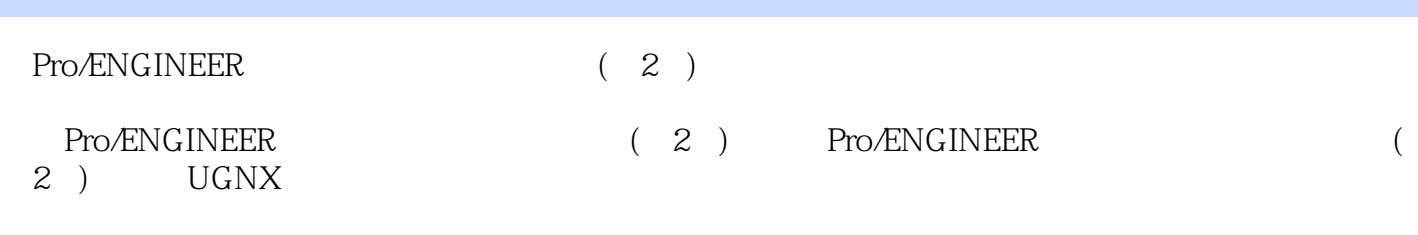

 $120MB$   $300$   $1.1GB$   $124MB$ 

# <<Pro/ENGINEER >>

本站所提供下载的PDF图书仅提供预览和简介,请支持正版图书。

更多资源请访问:http://www.tushu007.com